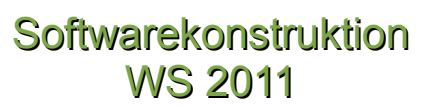

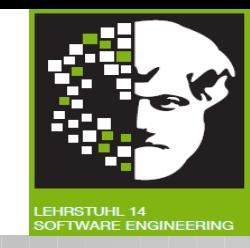

### Willkommen zur Vorlesung *Softwarekonstruktion* im Wintersemester 2011/2012

### Prof. Dr. Jan Jürjens TU Dortmund, Fakultät Informatik, Lehrstuhl XIV

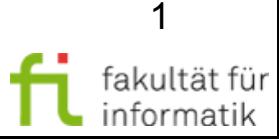

09 Wiederholung

echnische universität

dortmund

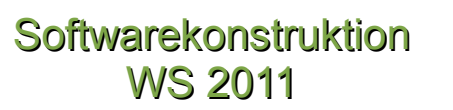

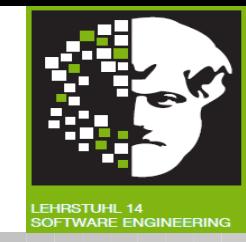

### 09. Wiederholung

### [inkl Beiträge von Prof. Volker Gruhn]

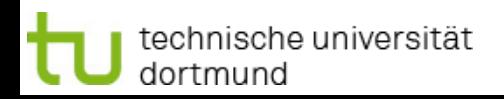

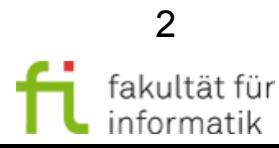

### Abschlussdiskussion Softwarekonstruktion

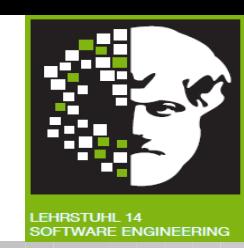

Kapitel 2: Allgemeine Prinzipien des SW-Engineering Kapitel 3: Spezifikation im Allgemeinen Kapitel 4: Algebraische Spezifikation inkl. JML Kapitel 5: Petrinetze Kapitel 6: Modellgetriebene SW-Entwicklung Kapitel 7: Object Constraint Language (OCL) Kapitel 8: Testen im Allgemeinen, Kontrollflussorientierte Testverfahren, Datenflussorientierte Testverfahren

- Welche Kapitel finden Sie wenig geeignet, auf den Beruf vorzubereiten ?
- Welche Inhalte der Veranstaltung entsprachen nicht Ihren Erwartungen?
- Welche hätten Sie sich stattdessen gewünscht?
- Welche Kapitel müssen Ihrer Meinung nach verbessert werden (mehr Erläuterungen, Beispiele etc.) ?
- Bei welchen Kapiteln haben Sie begleitende Literatur (Bücher etc.) vermisst ?

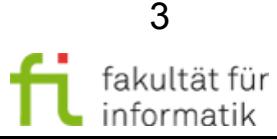

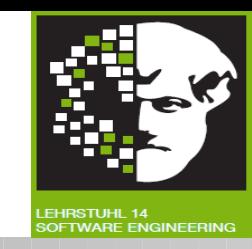

Länge der Vorlesung (120 min inkl 5 min Pause):

ok – zu lang

Termin (nachmittags 16.00-18.00):

ok – besser 10.00-12.00 – besser 14.00-16.00

Sonstige Hinweise / Tipps / Anregungen / Wünsche:

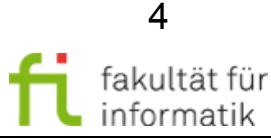

### Deadlines Klausuranmeldung softwarekonstruktion

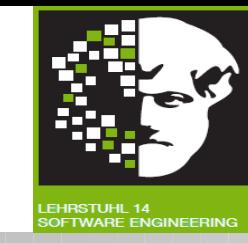

- 30. Januar 2012: Abgabe der letzten Hausübung
- 30. Januar 2012: Deadline Anmeldung **Studienleistung**
- 6./7. Februar 2012: Eintrag der erfolgreich absolvierten Studienleistungen über BOSS
- 12. Februar 2012: Deadline Anmeldung **Klausur** (Bachelor: über BOSS; Diplom: wenn möglich über BOSS, sonst per email an sebastian.pape@cs.tu-dortmund.de)
- 21. Februar 2012: Klausur
- 26. März 2012: Nachklausur
- Die Deadlines werden durch das zentrale Anmeldungssystem vorgegeben und sind daher leider nicht verlängerbar.
- Termine für die **Klausureinsichten** und die Deadline der Anmeldung für die **Nachklausur** werden über unsere Webseite bekannt gegeben

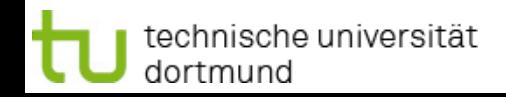

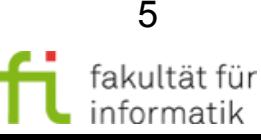

### Werbe-Block: Hiwi-Tätigkeiten, Abschlussarbeiten

Softwarekonstruktion WS 2011

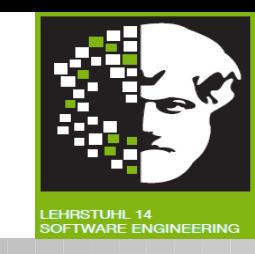

Es gibt verschiedene Möglichkeiten für eine Beschäftigung als Hiwi am Fraunhofer ISST oder am LS 14 / TUD:

- Unterstützung der folgenden Projekte (bespielsweise durch Java-Programmierung eines UML-Analyse Werkzeuges oder konzeptuelle Arbeiten im Bereich modell-basierte Sicherheitsanalyse): "Secure Change", "Architectures for Auditable Business Process Execution (APEX)", "SecureClouds", "ClouDAT"
- Unterstützung in der Lehre (Tutorien, Folienerstellung etc)

Abschlussarbeiten können in inhaltlicher Beziehung zu einer Hiwi-Tätigkeit am Fraunhofer ISST oder LS 14 / TUD durchgeführt werden.

Sie können insbesondere in Zusammenhang mit Anwendungsprojekten am ISST durchgeführt werden, wodurch sich vielfältige Möglichkeiten zu Kooperation mit Unternehmen ergeben, zB:

- Apex: Versicherungen / Banken (Münchener Rückversicherung, Signal Iduna, Wüstenrot), Softwarehersteller (SAP, IDS Scheer)
- Secure Change: Telekom / Smartcards (Telefonica, Gemalto)
- Csec: Microsoft Research Cambridge
- Secure Clouds / ClouDAT: Cloud-Software-Anbieter (LinogistiX), IT-Berater (Admeritia, ITESYS, TÜV-IT)

Informationen unter: http://jan.jurjens.de/jobs/hiwis.html

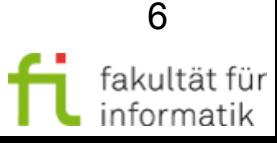

### Werbe-Block: Weitere relevante Lehrveranstaltungen

**Softwarekonstruktion** WS 2011

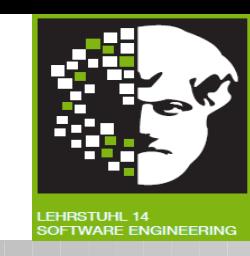

SS 2012:

- Methodische Grundlagen des Software Engineering (Master-Basismodul Software) (4+2 SWS)
- Modellbasierte Softwaretechniken für sichere Systeme (Spezial-Vorlesung Diplom/Master + Übung (2+2 SWS))
- Seminar "Ausgewählte Themen des Modellbasierten Sicherheits-Engineerings" (2 SWS)
- Zuordnung der Wahlveranstaltungen zu Schwerpunktgebieten (Diplom):
	- **Sicherheit und Verifikation**
	- Software-Konstruktion
- Forschungsbereich Master: Software, Sicherheit und Verifikation

Informationen unter: http://jan.jurjens.de/teaching

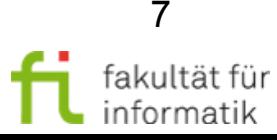

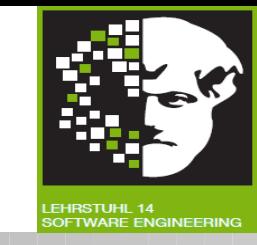

- Kapitel 1: Intro mit Vorstellung der Professur und Gliederung der Vorlesung
- Kapitel 2: Allgemeine Prinzipien des SW-Engineering
- Kapitel 3: Spezifikation im Allgemeinen
- Kapitel 4: Algebraische Spezifikation (inkl. Tutorial zu JML)
- Kapitel 5: Petrinetze
- Kapitel 6: Modellgetriebene SW-Entwicklung
- Kapitel 7: Object Constraint Language (OCL)
- Kapitel 8: Testen im Allgemeinen, Kontrollflussorientierte Testverfahren, Datenflussorientierte Testverfahren

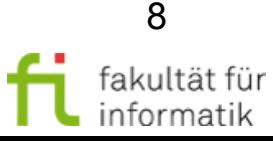

# Kap. 1: Ziele, Motivation Softwarekonstruktion

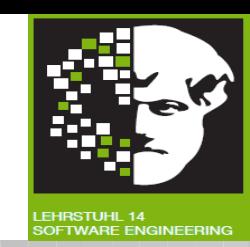

### 1 Zielsetzung der Vorlesung

- 1.1 Ziele
- 1.2 Motivation
	- **Begriffsbildung**
	- Relevanz
	- Defizite
	- Einordnung in die Informatik
	- Phänomene des Software Engineerings
	- Software-Krise

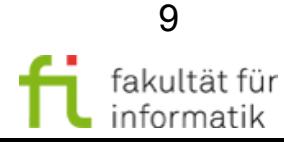

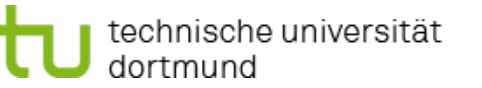

### Kap. 2: Prinzipien des SW-**Engineering**

Softwarekonstruktion WS 2011

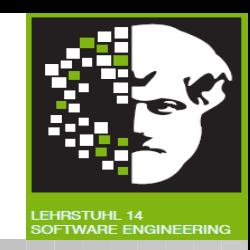

- 40 Jahre Software Engineering
- Software Engineering Wann braucht man's?
- Eigenschaften von Software
- Allgemeine Prinzipien des Software-Engineering

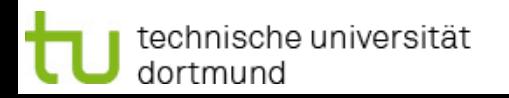

## Kap. 3: Allgemeine Modelle Softwarekonstruktion

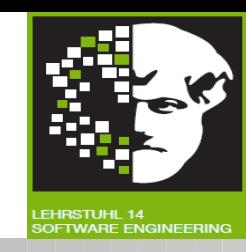

- Allgemeine Modellierungskonzepte, Modellierung
- Was bedeutet Spezifizieren?

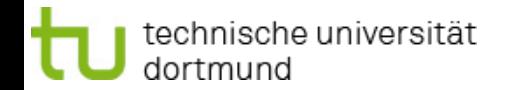

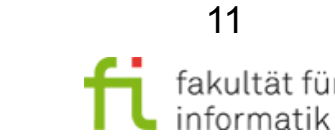

### Algebraische Spezifikation Softwarekonstruktion

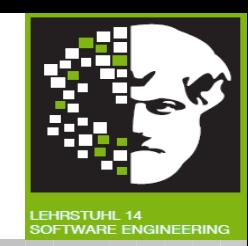

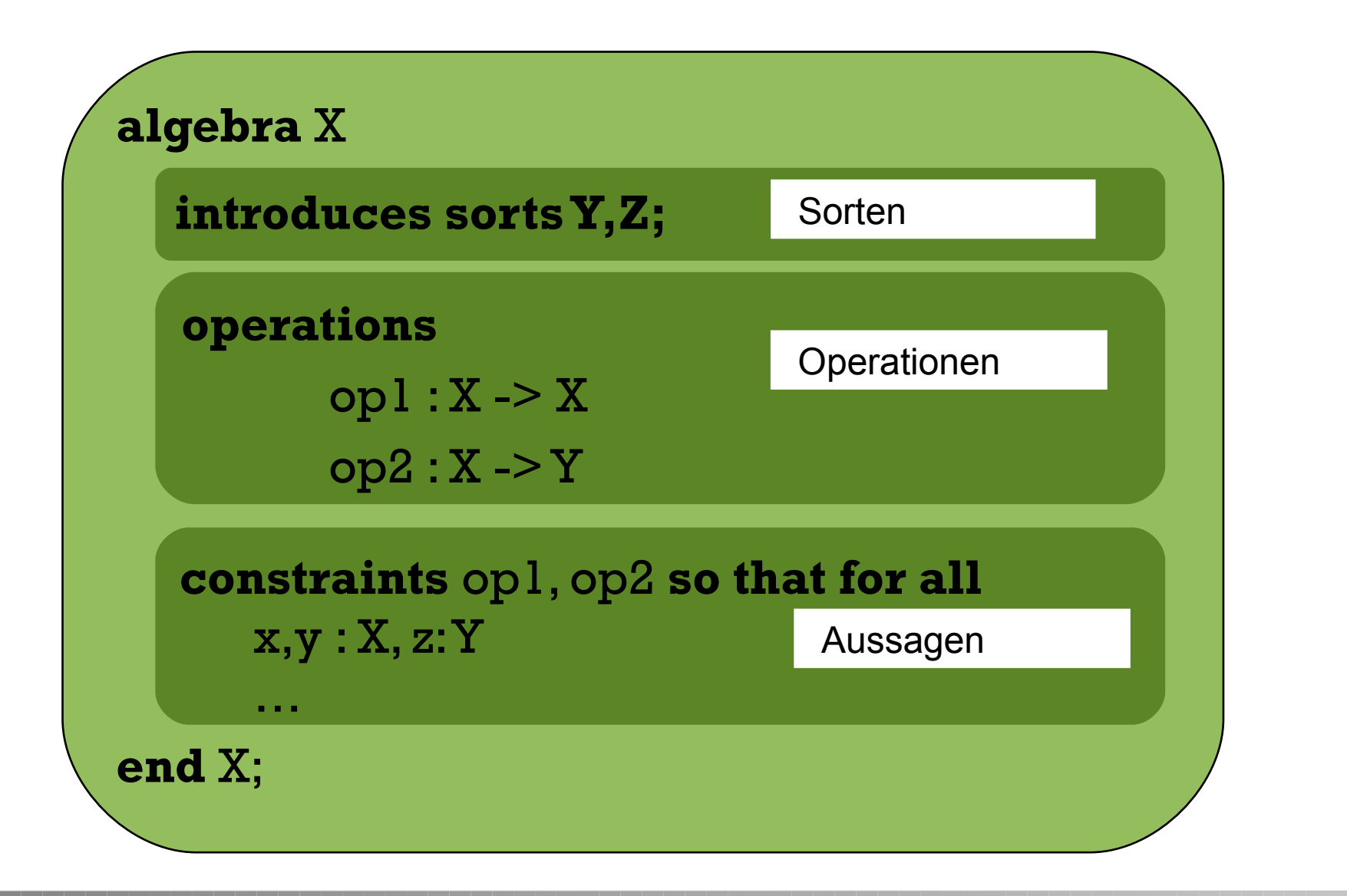

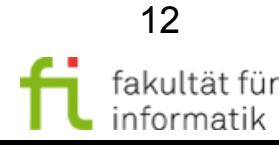

#### technische universität dortmund

## Signatur und Algebra Softwarekonstruktion

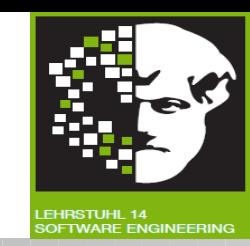

Signatur  $\Sigma = (S, F)$ Sorten  $\sim$  Operationssymbole (Namen für Mengen)

Stelligkeit, Vor- und Nachbereich für Operationssymbole: f:  $s_1, ..., s_n \in S^* \rightarrow s \in S$ 

Algebra

$$
\mathsf{A} = ((\mathsf{A}_s)_{s \in S}, (f_A)_{f \in F})
$$

ordnet den Namen für Mengen ordnet den Operationssymbolen konkrete Mengen zu konkrete Abbildungen zwischen den vorne bestimmten Mengen zu

Σ-Homomorphismus – Beziehung zwischen zwei Algebren

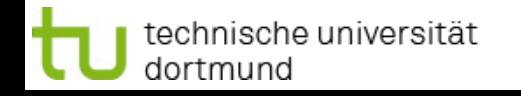

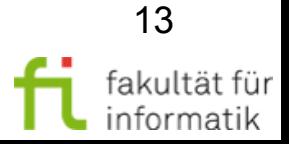

## Σ-Algebra: Beispiel Softwarekonstruktion Softwarekonstruktion

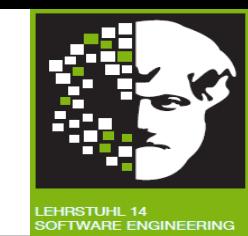

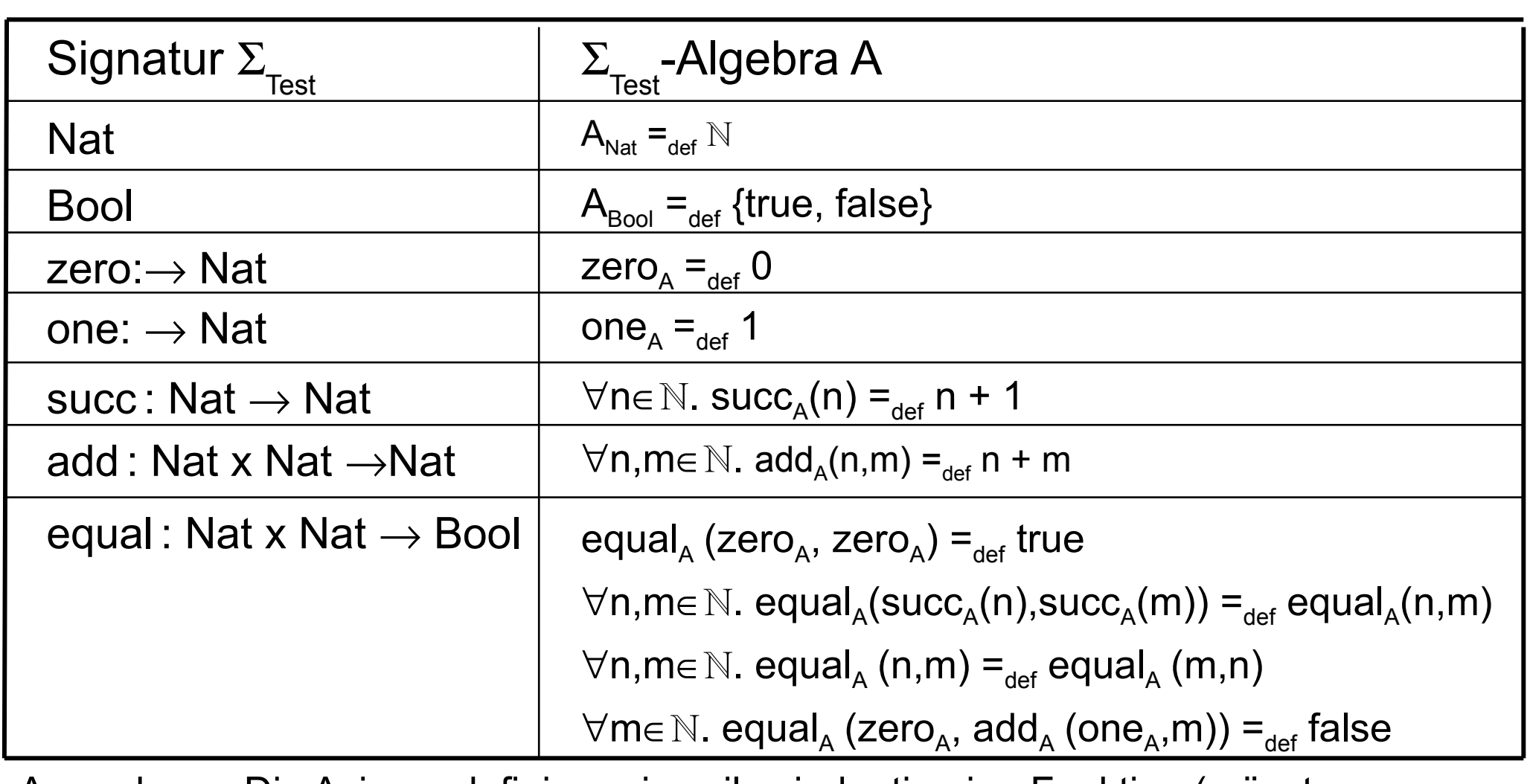

Anmerkung: Die Axiome definieren jeweils eindeutig eine Funktion (müsste genaugenommen jeweils bewiesen werden).

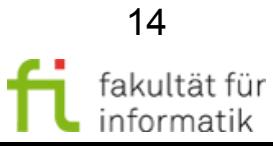

### Homomorphismus: Beispiel Manus Softwarekonstruktion

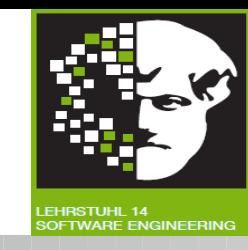

Σ-Algebra A =  $(A<sub>s</sub>, f<sub>A</sub>)$  $\Sigma$ -Algebra B = ( $\mathsf{B}_{\mathrm{s}},\mathsf{f}_{\mathrm{B}}$ )

 $A_s = \{a,b,c\}$  $B_s = {X, Y, Z}$ 

 $\mathsf{f}_{\mathsf{A}}$  = {a  $\rightarrow$  b,b  $\rightarrow$  c,c  $\rightarrow$  a}

 $f_{\overline{B}} = \{X \rightarrow Z, Y \rightarrow Z, Z \rightarrow Z\}$ 

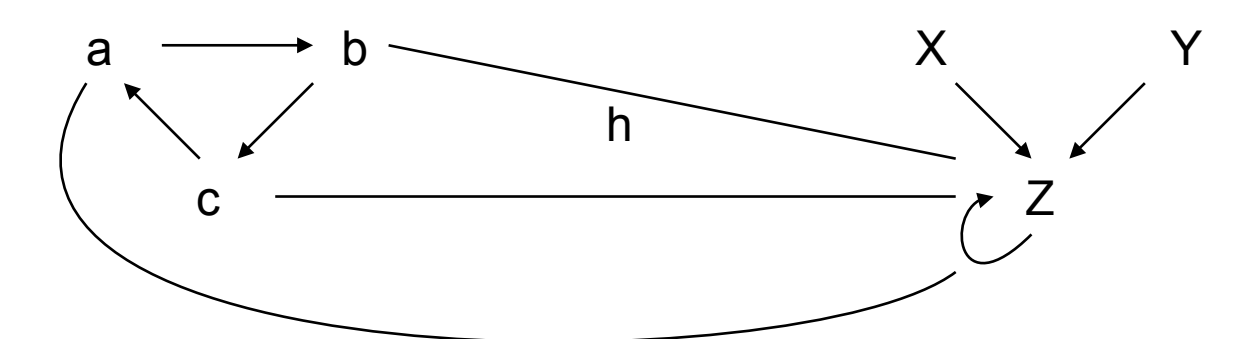

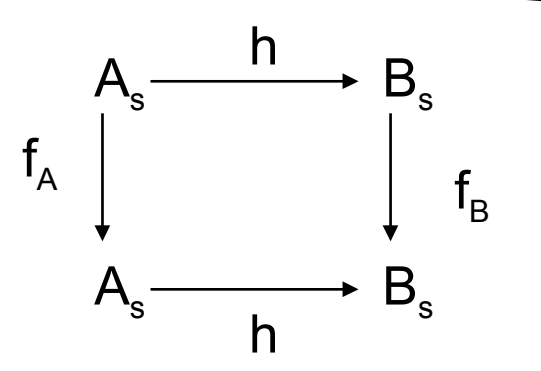

technische universität dortmund

h Homomorphismus-Abbildung

- Wird a auf X abgebildet, so muss auch das Bild von a (nämlich b) auf das Bild von X (nämlich Z) abgebildet werden, usw.
- Damit gibt es nur einen Homomorphismus, nämlich den, der a,b,c auf Z abbildet.

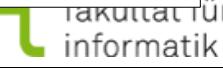

### Homomorphismus: Beispiel Nat Softwarekonstruktion

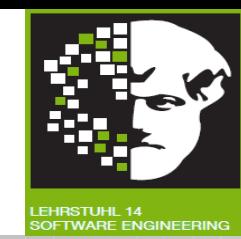

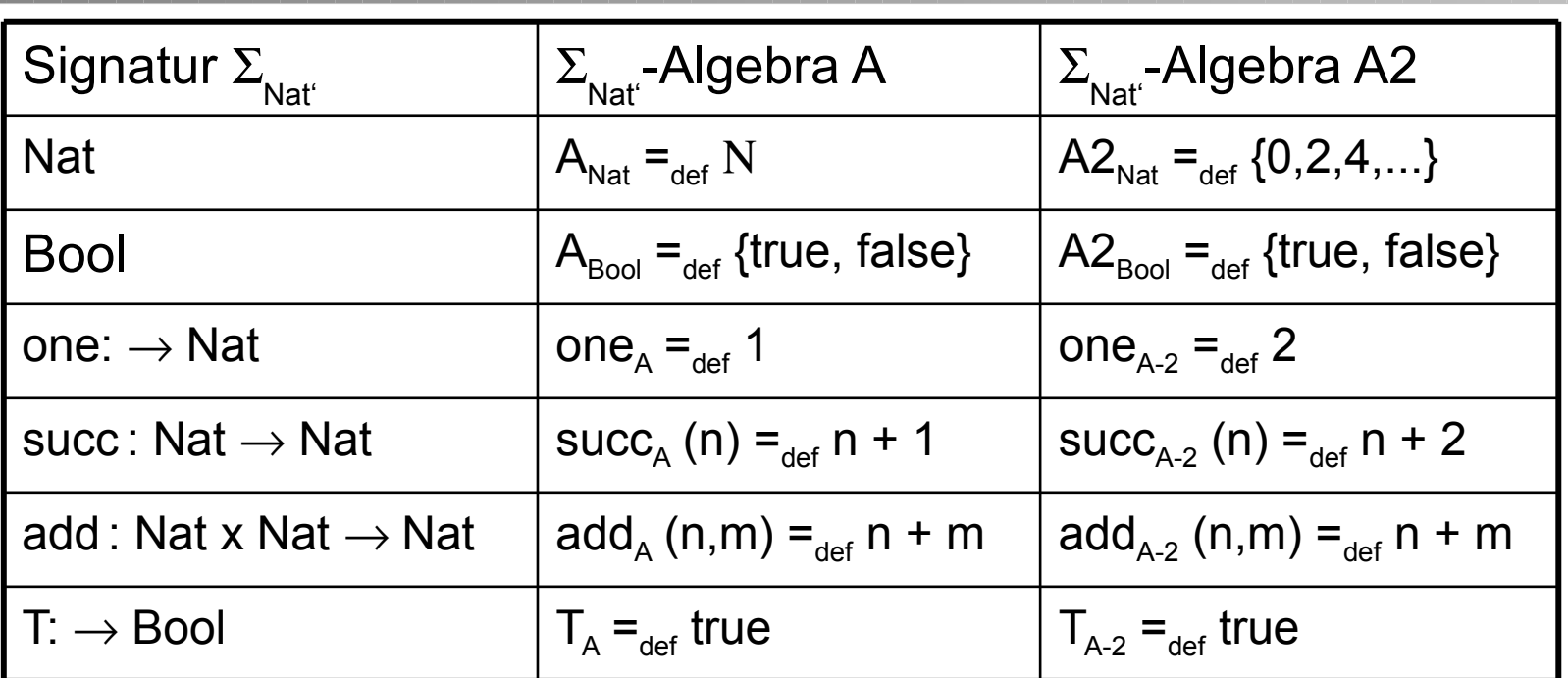

A und A2 sind  $\Sigma_{\text{Nat}}$ -homomorph, wenn ein  $\Sigma_{\text{Nat}}$ -Homomorphismus existiert.

$$
\begin{aligned}\n\mathsf{h}_{\mathsf{Nat}}: \mathsf{A}_{\mathsf{Nat}} &\rightarrow \mathsf{A2}_{\mathsf{Nat}} \text{ , } \mathsf{n} \rightarrow 2\mathsf{n} \\
\mathsf{h}_{\mathsf{Bool}}: \mathsf{A}_{\mathsf{Bool}} &\rightarrow \mathsf{A2}_{\mathsf{Bool}} \text{ , } \mathsf{b} \rightarrow \mathsf{b}\n\end{aligned}
$$

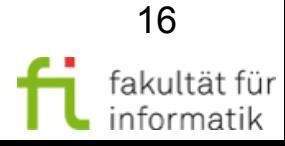

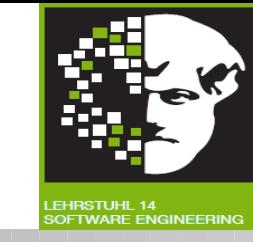

Ein Homomorphismus h:  $A \rightarrow A2$  besteht aus den Abbildungen  $h_{Nat} : A_{Nat} \rightarrow A2_{Nat}$  und  $h_{Bool} : A_{Bool} \rightarrow A2_{Bool}$ , d.h.  $h = (h_{Nat}, h_{Bool})$  mit

- $h_{\text{Nat}}$  (one<sub>A</sub>) = one<sub>A-2</sub> [  $\Leftrightarrow h_{\text{Nat}}$  (1) = 2]
- $h_{\text{Bool}} (T_A) = T_{A-2}$  $[\Leftrightarrow h_{\text{Bool}}$  (true) = true ]
- ∀ x,y ∈ A<sub>Nat</sub>. h<sub>Nat</sub> (add<sub>A</sub>(x,y)) = add<sub>A-2</sub>(h<sub>Nat</sub>(x), h<sub>Nat</sub>(y)) Beispielhaft einsetzen:

<sup>−</sup> x=1,y=2 : hNat (add<sup>A</sup> (1,2)) = addA-2(hNat(1), hNat(2)) ⇔ hNat (1+ 2) = addA-2(2, 4) ⇔ 2 \* 3 = 2 + 4

⇒ Überprüfung für alle Konstanten und für alle Operationssymbole !

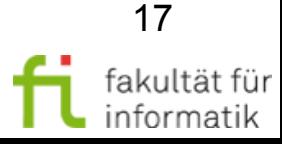

Softwarekonstruktion Terme WS 2011

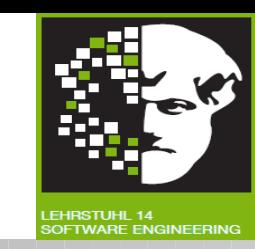

∀ Σ=(S,F,X) – Signatur mit Variablen

− Eine Familie  $X = (X_s)_{s \in S}$  von Mengen, die durch S indiziert ist, heißt S-sortiert (S-indiziert). Deren Elemente heißen Variablen.

Menge der Variablen Namen für Sorten einer bestimmten Sorte (entspr. "Typen")

Σ-Terme: Durch Operationen verknüpfte Variable (unter Beachtung der jeweiligen Stelligkeiten, Vor- und Nachbereiche der Operationen)

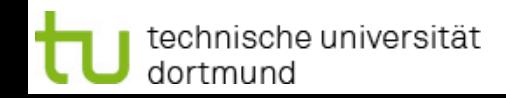

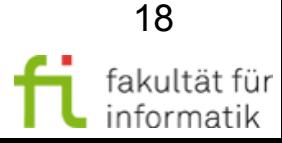

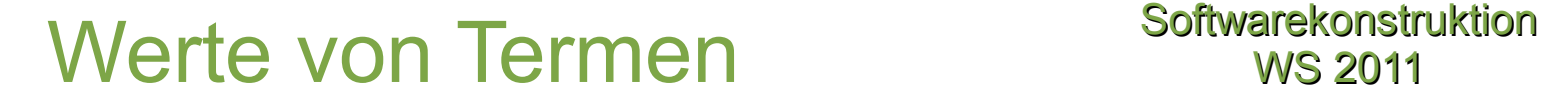

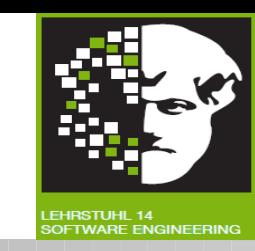

ass ordnet jedem Variablennamen ein Element der "passenden" Menge  $A_s$  zu

Variablenbelegung

• xeval(ass):  ${\sf T}_\Sigma({\sf X}) \to {\sf A}$ 

Wert eines Terms bei der durch ass vorgegebenen Variablenbelegung

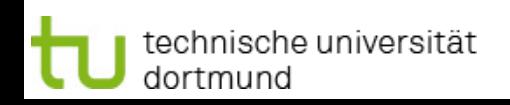

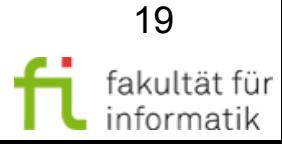

## Gleichungen Softwarekonstruktion

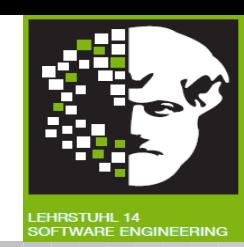

- <sup>−</sup> Sei A eine Algebra mit der Signatur ∑ =(S, F,X). Für t, t' $\in$  T  $(\Sigma, X)$  s  $\in$  S heißt
	- $e \equiv t = s$  t' eine  $\Sigma$ -Gleichung. Gleichheit zweier (typgleicher) Terme
- <sup>−</sup> wohldefinierte Formeln
- <sup>−</sup> WFF(∑) Aussagen über solche Gleichungen
- Algebraische Spezifikation SP= $(\Sigma, \mathsf{E})$

20

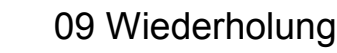

Signatur Axiome

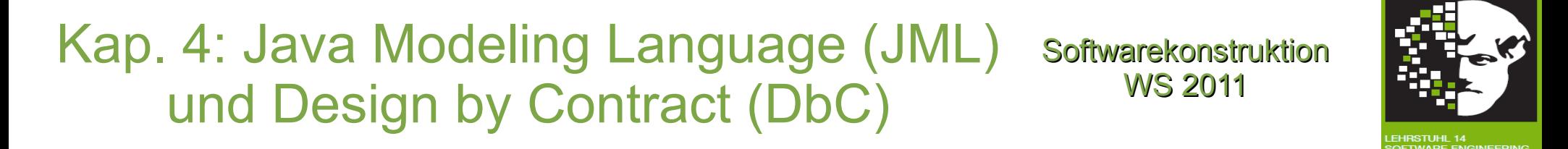

### Ubersicht - Inhaltliche Abhängigkeiten

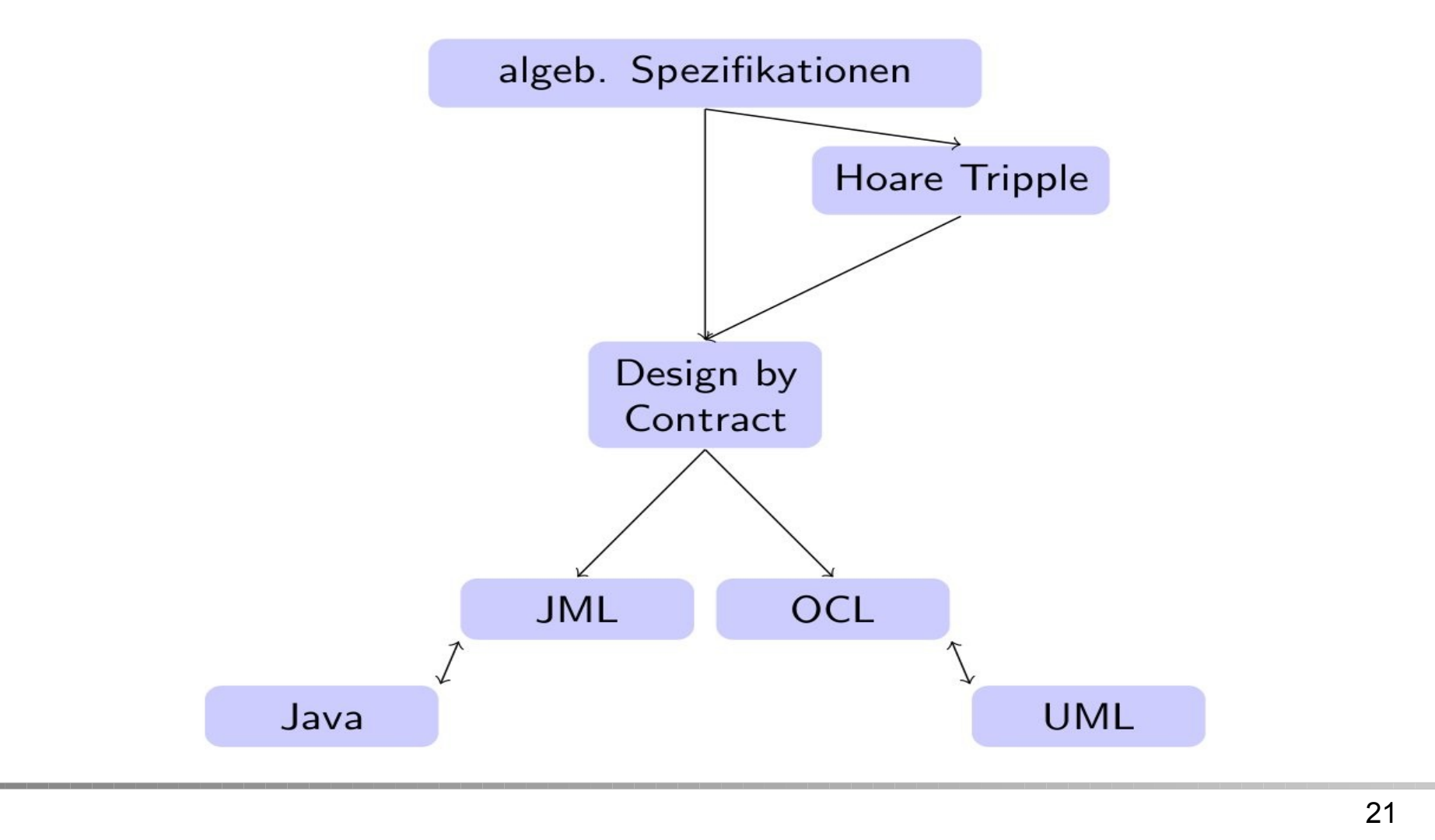

technische universität dortmund

09 Wiederholung

fakultät für informatik

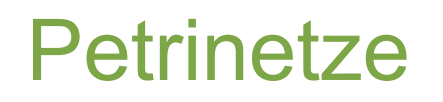

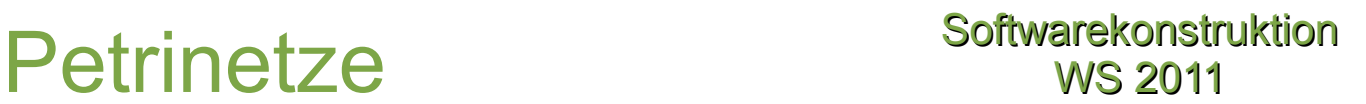

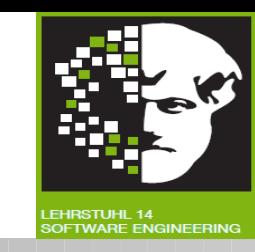

#### • Petrinetz

- Ist ein gerichteter Graph, der aus zwei verschiedenen Sorten von Knoten (Stellen, Transitionen) besteht (bipartiter Graph)
	- Stelle: Zwischenablage von Informationen
	- Transitionen: Verarbeitung von Informationen

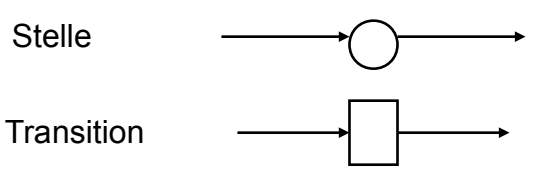

- <sup>−</sup> Kanten verbinden Stellen mit Transitionen, aber nie Stellen mit Stellen oder Transitionen mit Transitionen
- <sup>−</sup> Stellen werden mit Objekten (sog. Tokens oder Marken) belegt
- <sup>−</sup> Durch den Durchlauf der Tokens durch das Petri-Netz wird das dynamische Verhalten des Systems beschrieben

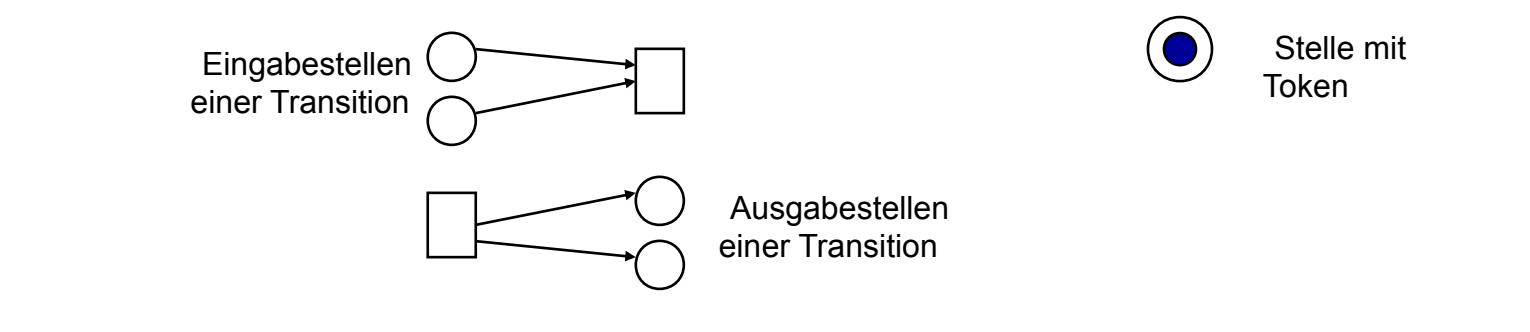

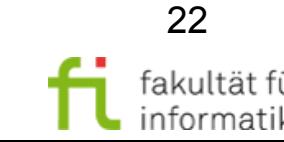

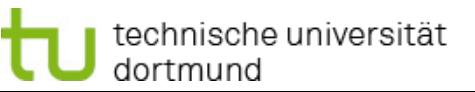

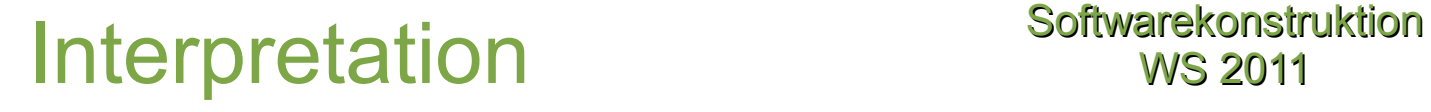

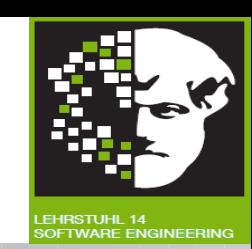

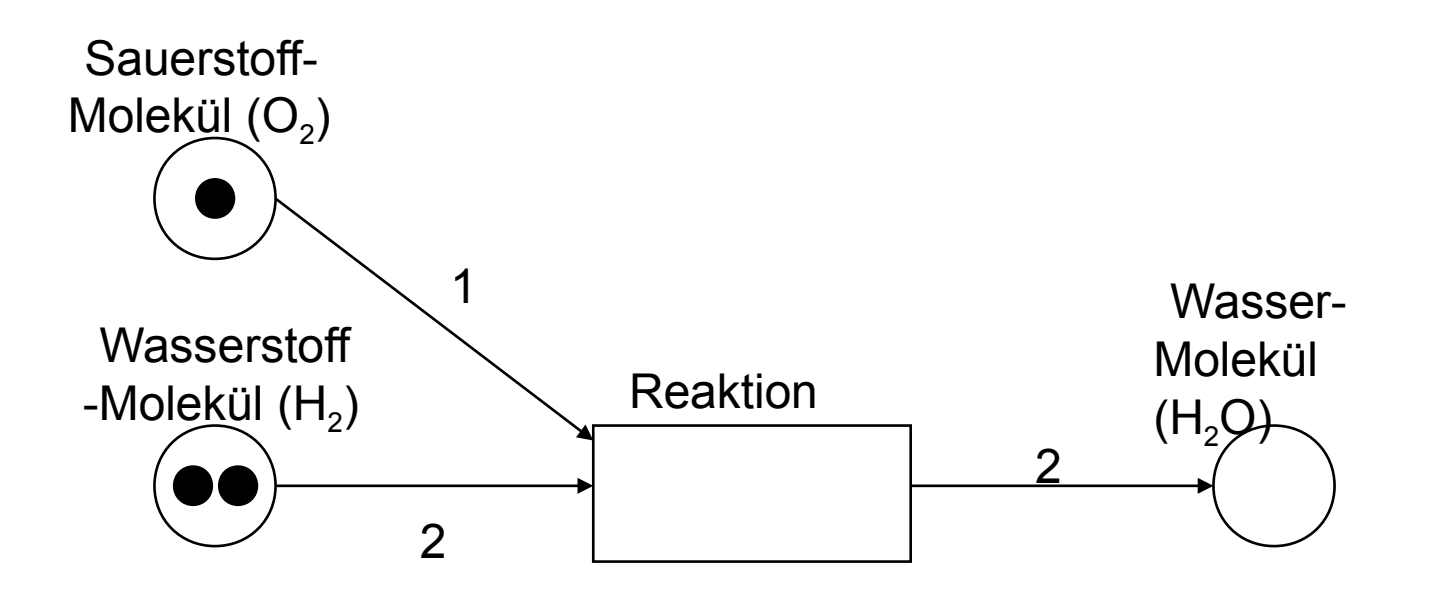

**Zustand eines Systems,**

### **beschrieben durch Marken**

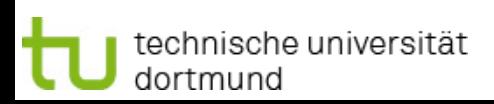

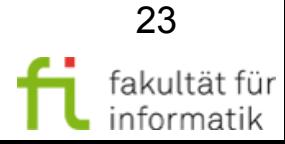

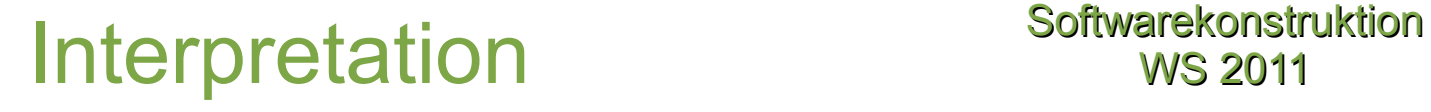

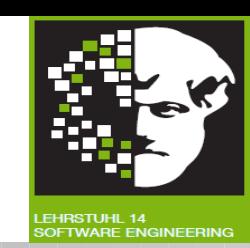

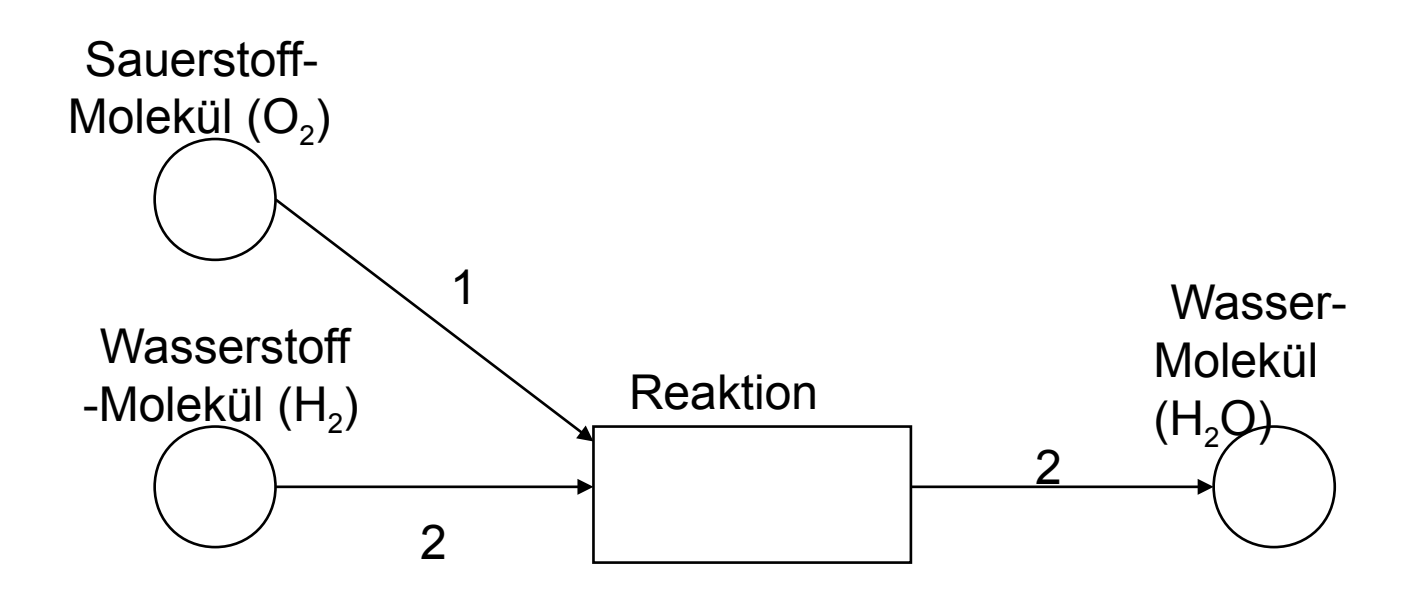

**etwas passiert…**

**Zustandsänderung (Transition)**

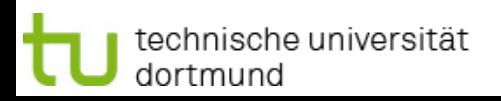

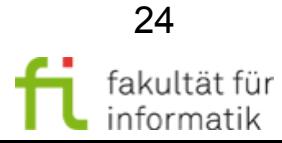

## Interpretation softwarekonstruktion

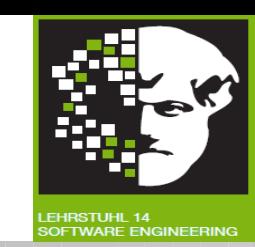

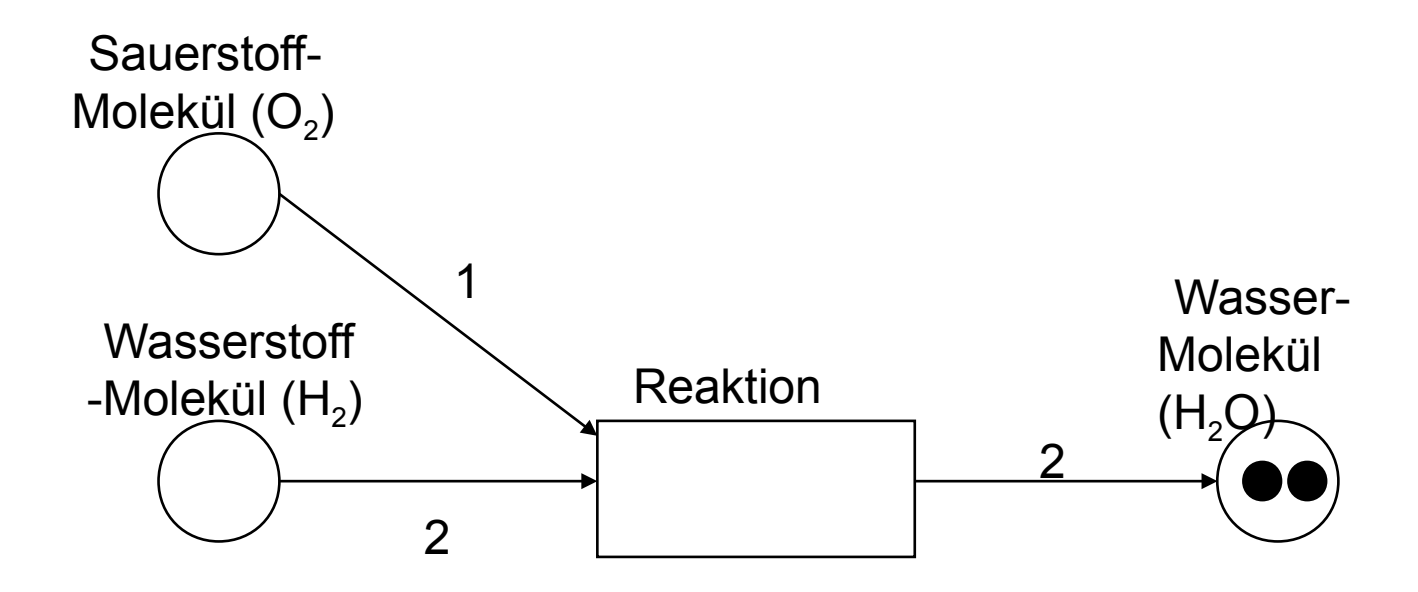

**Folgezustand**

**Petrinetz beschreibt Ursache und Wirkung / mögliche Abläufe eines Systems**

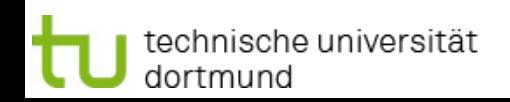

25 fakultät für informatik

### Stellen/Transitions-Netze softwarekonstruktion

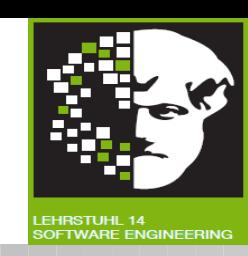

- Marken sind nicht unterscheidbar
- $\cdot$  Stellen können mehr als eine Marke enthalten
- $\cdot$  Kanten haben Gewichte
- Beim Schalten wird den Stellen des Vorbereichs/des Nachbereichs der aktivierten Transitionen soviele Tokens entnommen/hinzugefügt, wie das Gewicht der Kante anzeigt
- Stellen mit Kapazitäten (max. Tokenmenge)
- Es darf nur geschaltet werden, wenn Kapazität der jeweiligen Stelle nicht überschritten wird

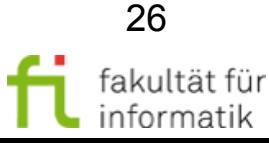

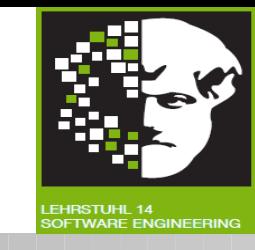

- Ein 6-Tupel (S,T,F,K,W,M<sub>0</sub>) heißt **Stellen-/Transitionen-Netz (S/T-Netz)**, falls gilt:
	- (i)(S,T,F) ist ein Netz aus **Stellen** S und **Transitionen** T
	- (ii) K:  $S \rightarrow N \cup \{\infty\}$  erklärt eine (möglicherweise unbeschränkte) **Kapazität** für jede Stelle.
	- (iii) W: F → Ν bestimmt zu jedem Pfeil des Netzes ein **Gewicht**.
	- (iv) $\mathsf{M}_0$ : S  $\rightarrow$   $\mathsf{N}_0$  ist eine **Anfangsmarkierung**, die die Kapazitäten respektiert, d.h. für jede Stelle s $\in$ S gilt: M $_{0}$ (s)  $\leq$  K(s).
- Ein Netz N=(S,T,F,K,W,M<sub>0</sub>) wird auch mit (N,M<sub>0</sub>) bezeichnet

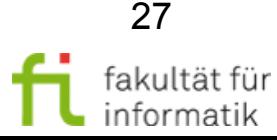

### Stellen/Transitions-Netze softwarekonstruktion

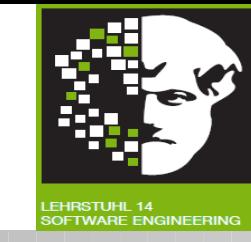

- Sei N ein S/T-Netz.
	- Eine Abbildung M:S → N<sub>0</sub> heißt **Markierung von N**, mit ∀s ∈ S:
		- $M(s) \le K(s)$ .
	- ∀ Μ(N) ist die Menge aller Markierungen von N
	- Eine Transition t ∈T heißt **M-aktiviert** (schreibe M[t>), falls gilt:  $\forall \forall s \in \bullet t : M(s) \geq W(s,t)$

$$
\forall \ \forall s \in \texttt{te} \ : M(s) \leq K(s) \texttt{-} W(t,s)
$$

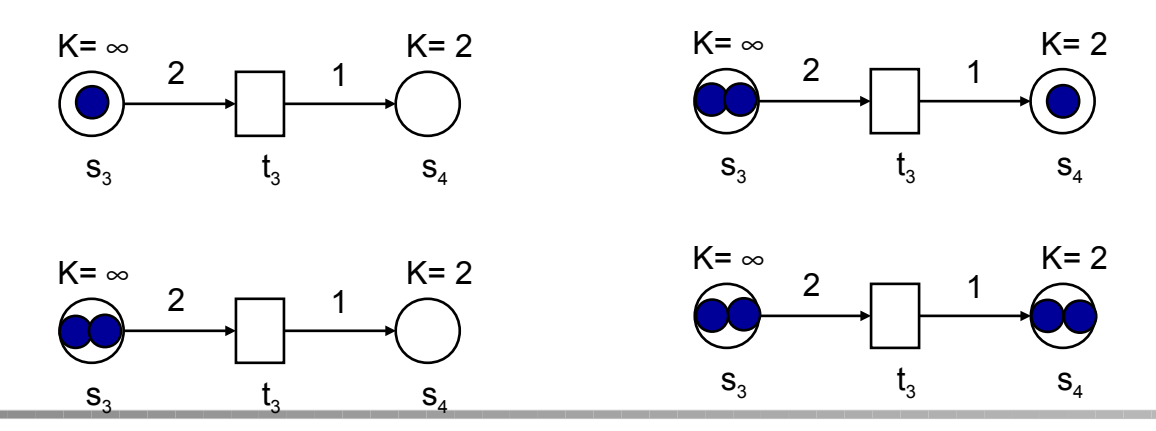

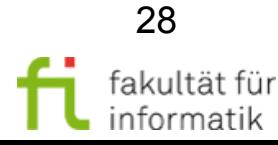

## Erreichbarkeit Softwarekonstruktion

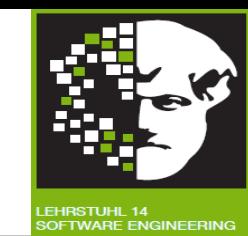

### **Erreichbarkeitsmenge** im Beispiel

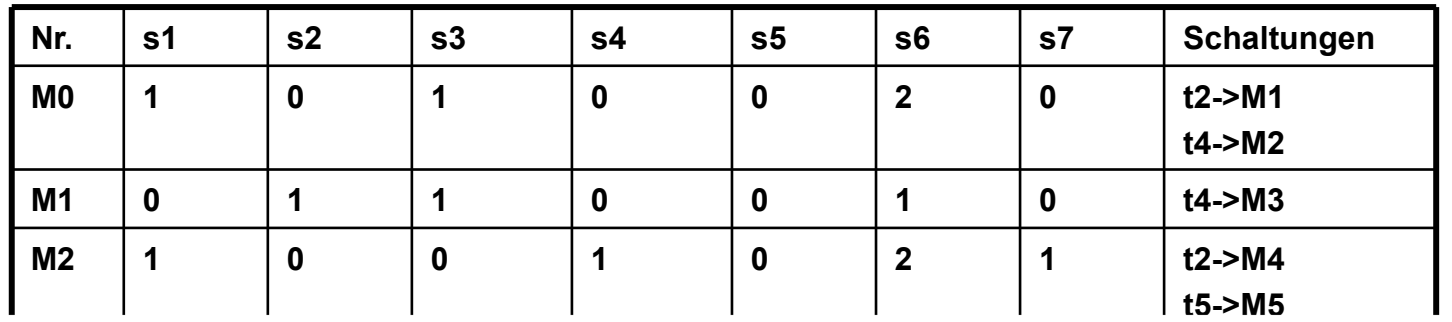

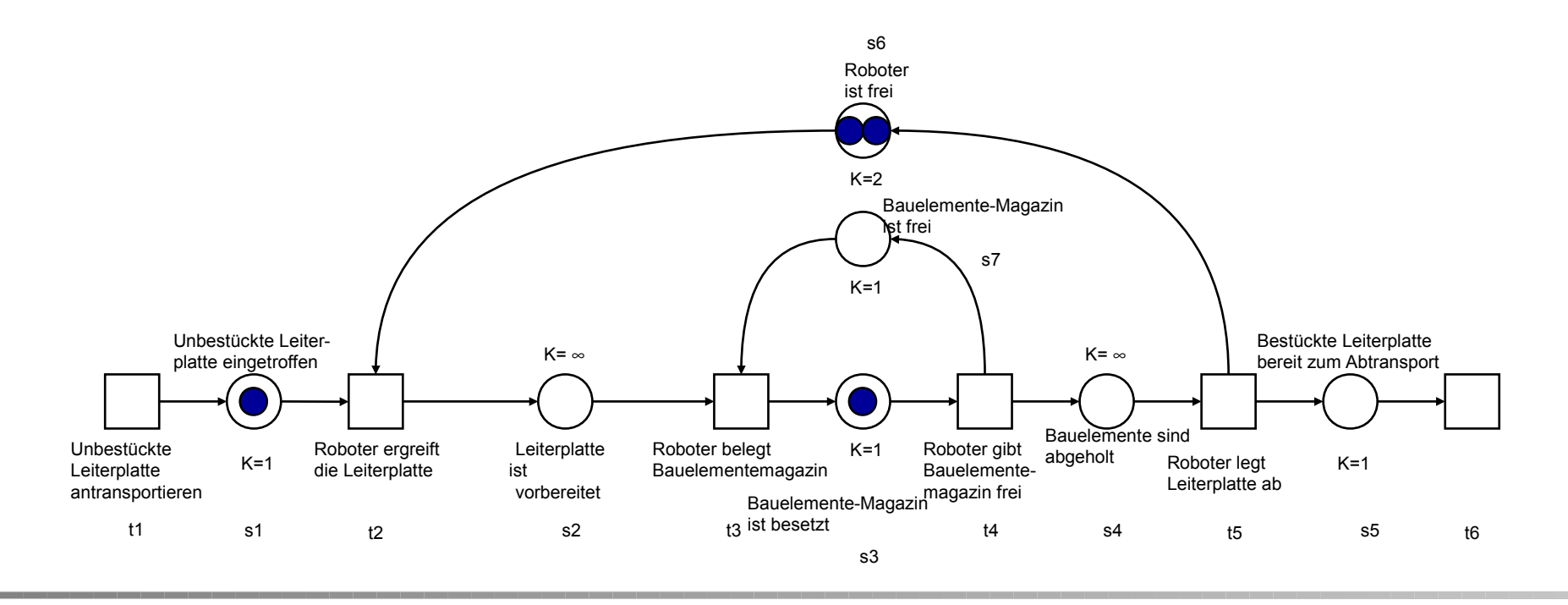

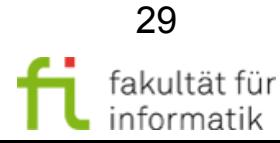

technische universität dortmund

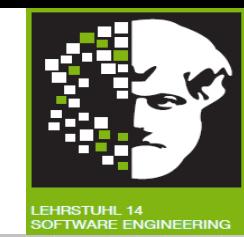

### **Erreichbarkeitsmenge** im Beispiel

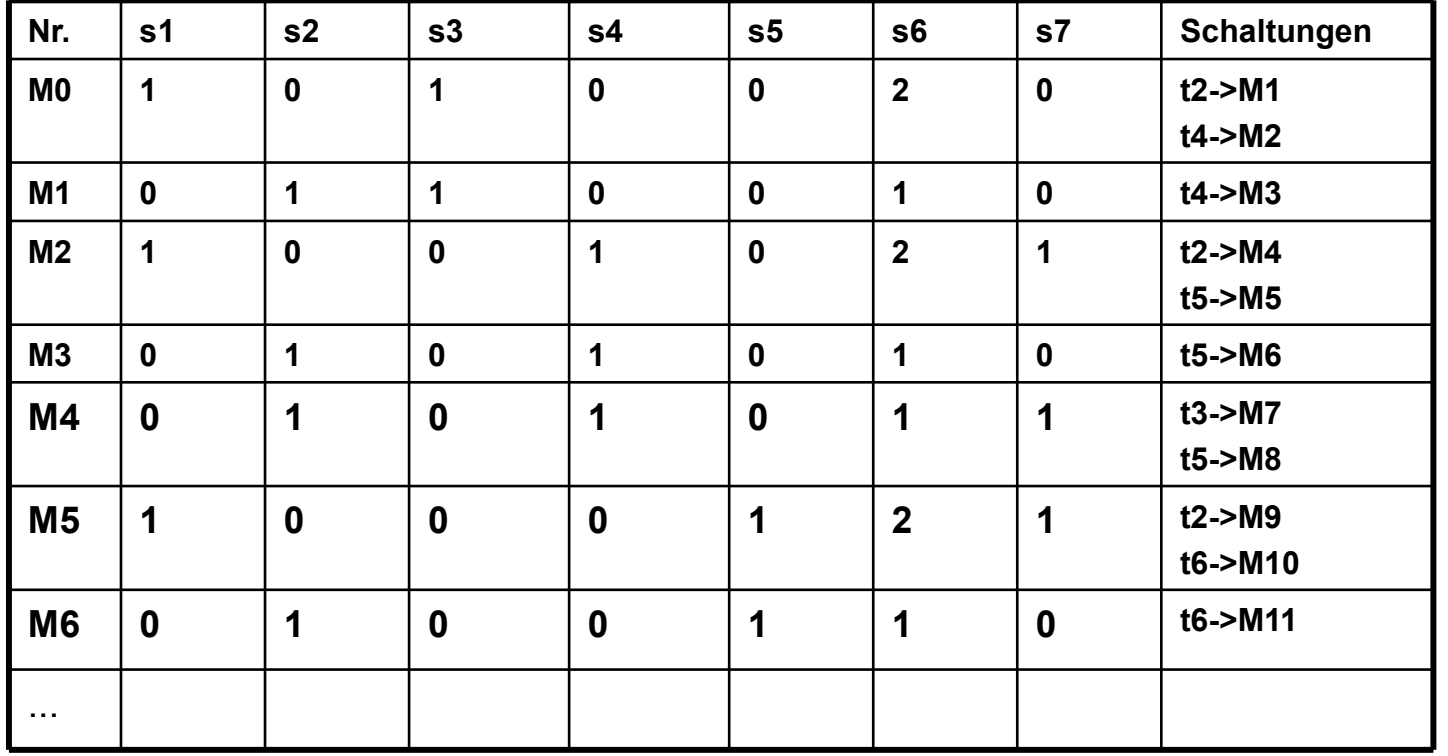

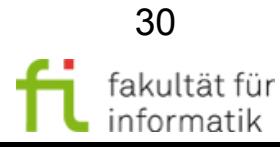

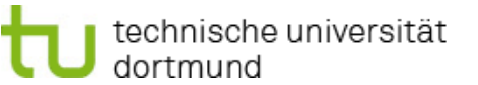

### Erreichbarkeit Softwarekonstruktion

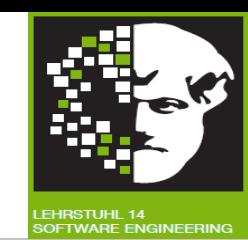

**Erreichbarkeitsmenge** im Beispiel

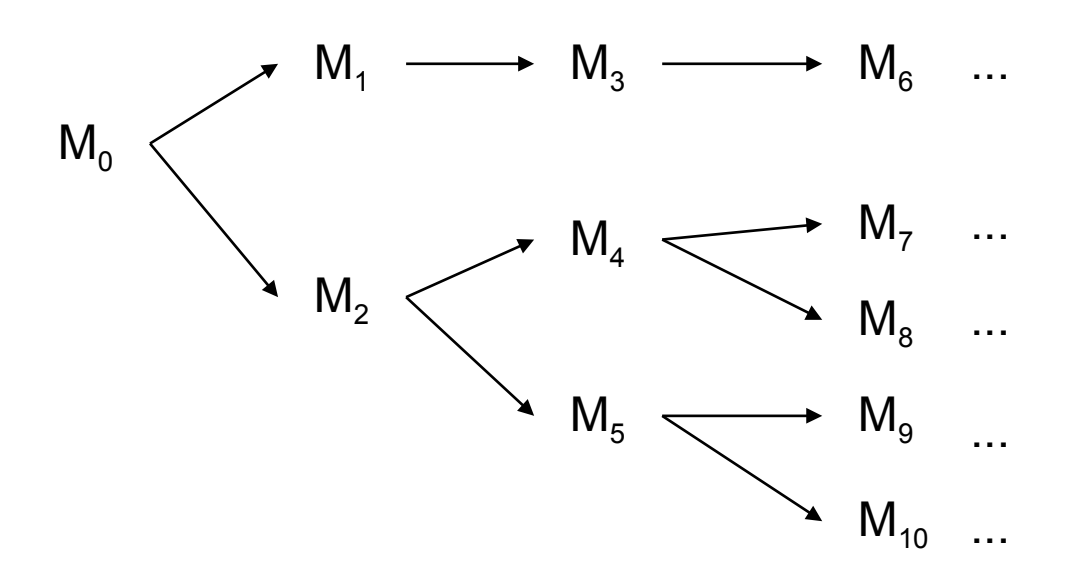

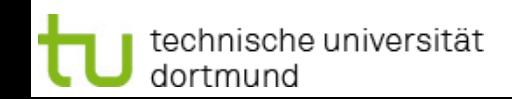

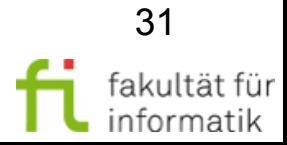

#### technische universität dortmund

### Softwarekonstruktion Grundsituation in Petrinetzen WS 2011

- Konflikt
- Synchronisation
- Kontakt
- Konfusion
- Wie sind sie charakterisiert?
- Was bedeuten sie?
- Wie kann man sie beheben/vermeiden/mit ihnen umgehen?

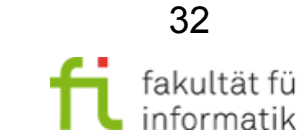

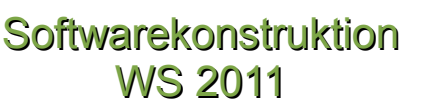

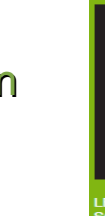

### Analyse von Netzen Softwarekonstruktion

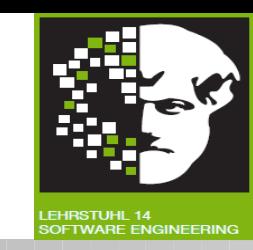

- Aussagen zu Eigenschaften von Transitionen und Netzen:
- Sicherheit (Beschränkung der Zahl der Marken)
- Lebendigkeit ("Es kann etwas passieren", d.h. Transitionen aktivierbar)
- Synchronie (Verhältnis zwischen Ereignissen)

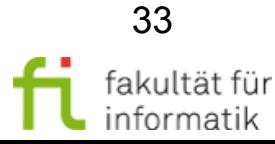

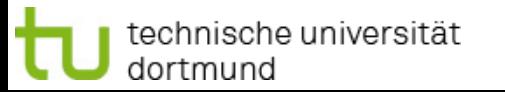

### Modellierung von Petrinetzen Softwarekonstruktion

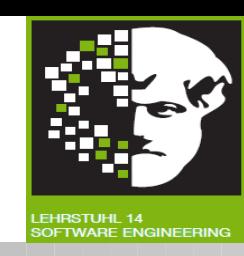

- Empfohlene Übungen
	- <sup>−</sup> Zeichnen von Netzen
	- <sup>−</sup> Verhalten von Netzen unter einer Startmarkierung bestimmen
	- <sup>−</sup> Aussagen über Netze treffen bzw. Netze analysieren

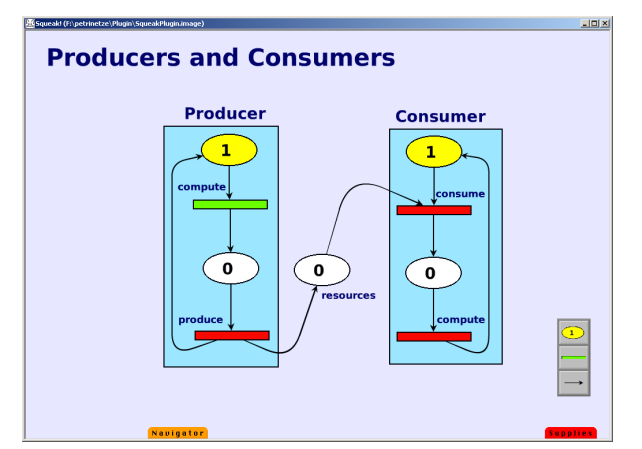

**Tool für Petri-Netze http://scg.unibe.ch/download/petitpetri/**

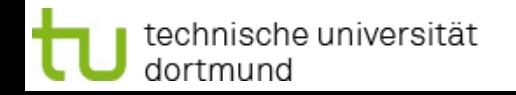

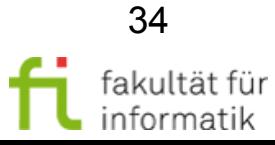

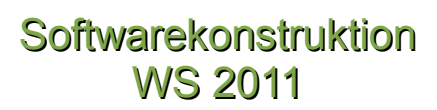

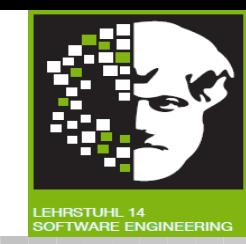

- Kernideen der modellbasierten SW-Entwicklung
	- Auch: Modellbasiert, Modellzentriert, Model-driven, Model-based, MDA
	- Modelle sind zentrales Artefakt im SW-Prozess
		- Konsequente Nutzung von erster bis zur letzen Phase des Lebenszyklus zur letzten (Anforderung bis Wartung)
		- Vermeidung von Modellbrüchen im SW-Prozess
	- Einsatz von Softwaremodellen mit fachlicher Semantik
		- Fachliche Anforderung von konkreter Technologie entkoppeln
		- Wiederverwendung fachlicher Aspekte
- Verwendung von Modellen
	- Generierung von Programmcode (Automatisierung)

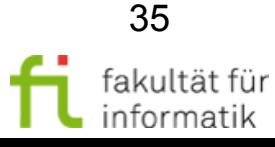

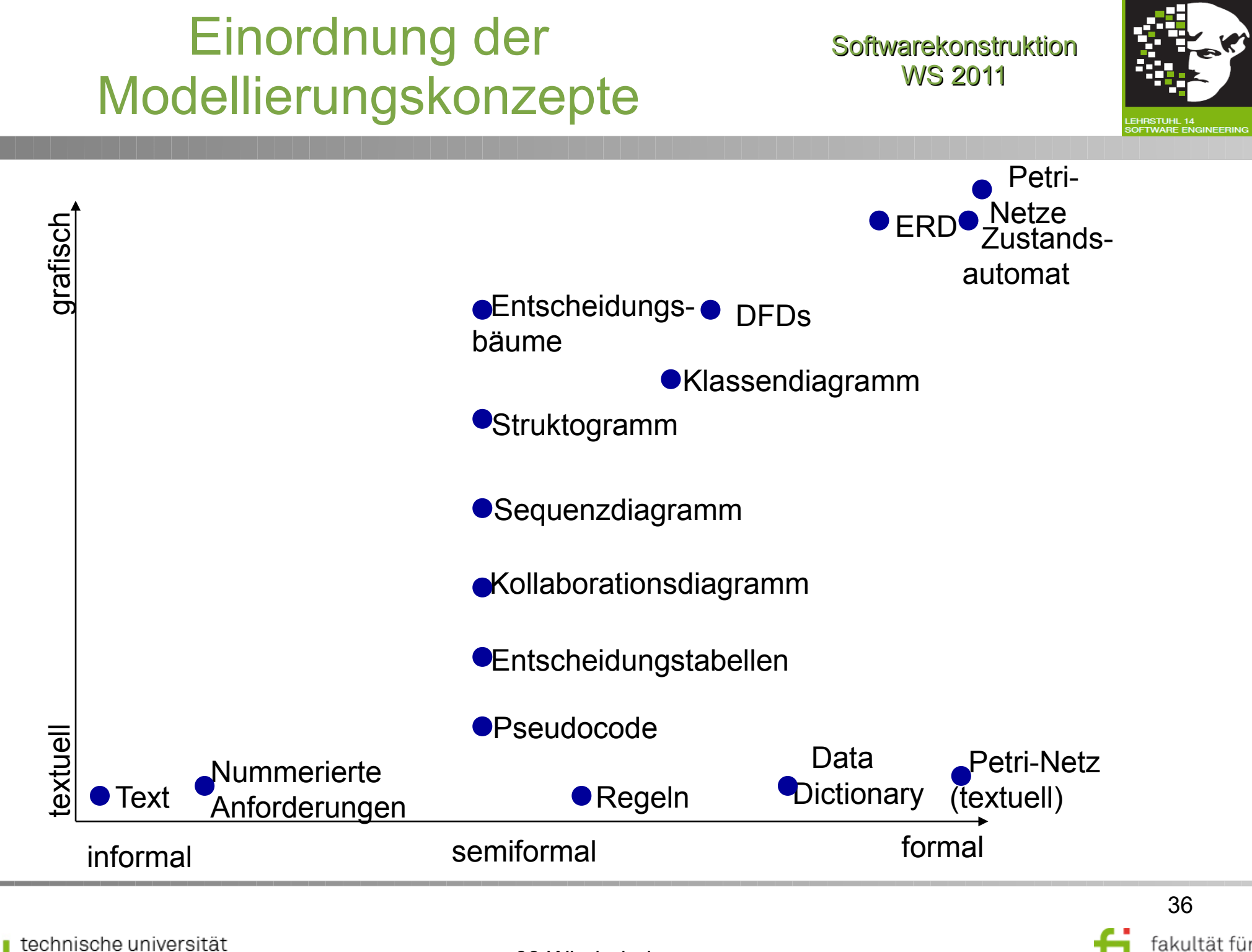

dortmund

informatik

### Semantik von Modellen Softwarekonstruktion

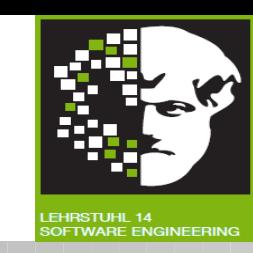

- Syntax und Semantik von Modellen
	- Formales Modell
		- Syntax und Semantik sind auf mathematischer oder streng logischer Struktur definiert (Algebren, Petrinetze)
	- Semi-Formales Modell
		- Syntax ist präzise definiert.
		- Syntax und Semantik sind nicht komplett formal definiert.
		- Wichtige Teile sind jedoch formal definiert.
	- Modell mit freier Semantik / Skizze
		- Syntax und Semantik sind nicht, oder nur durch natürliche Sprache definiert (Skizzen)

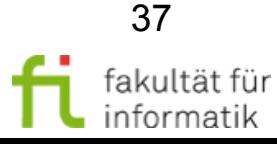

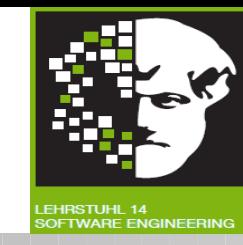

- **Metamodell** 
	- "meta" bedeutet soviel wie "über.
	- Metamodelle sind Modelle, die Modelle beschreiben
	- Definition aller Elemente einer Modellierungssprache und ihre Beziehungen untereinander

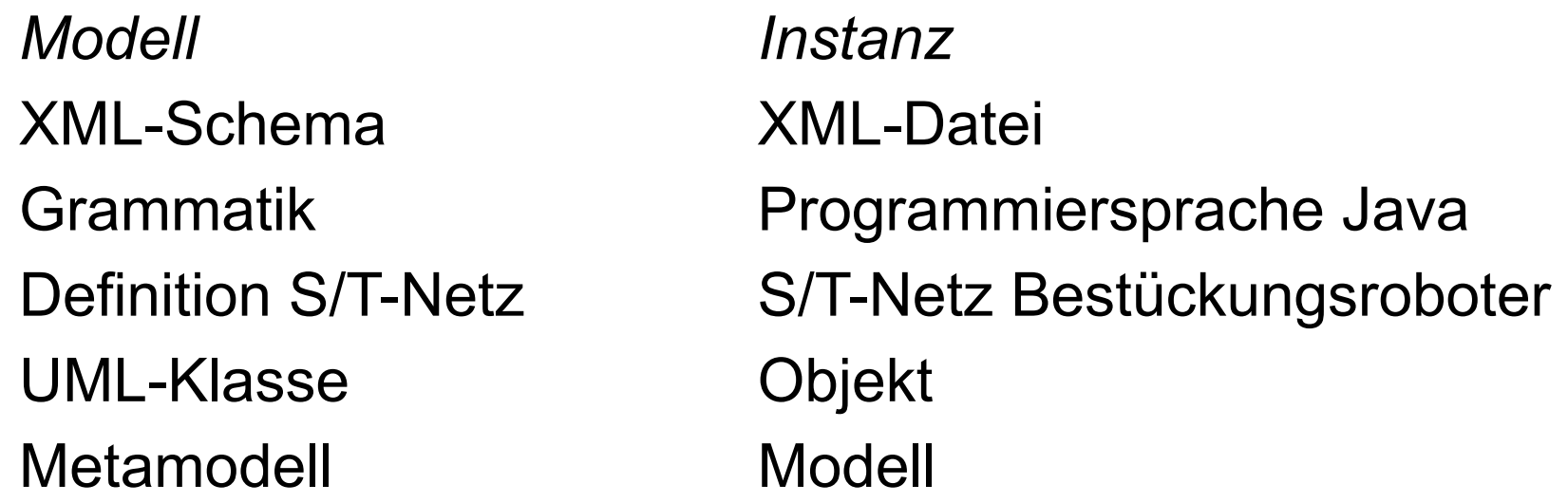

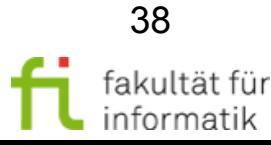

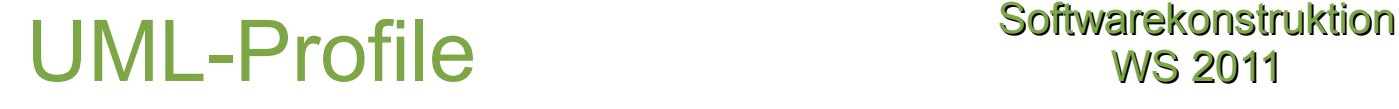

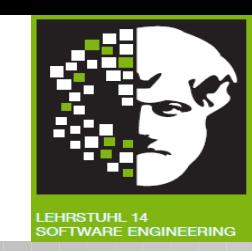

- UML-Profil
	- Spezialisierung von Standard UML-Elementen zu konkreten Metatypen
	- Ein Profil kann zu einem Modell hinzugefügt werden und steht dann im gesamten Modell zur Verfügung
	- Verschiedene Profile für verschiedene Anwendungsdomänen
	- Einige Profile sind bereits vordefiniert und bei der OMG verfügbar
- Definition eines Profils
	- Paket von Stereotypen und Tagged Values
	- Klassendiagramm definiert Beziehungen zwischen neuem Stereotyp und dem zu beschreibenden Element definiert
	- Für die Definition neuer Stereotypen ist eine Grundkenntnis des Metamodells erforderlich

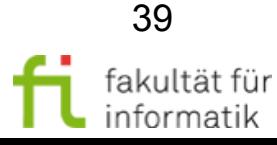

### UML-Profile - Beispiel Softwarekonstruktion

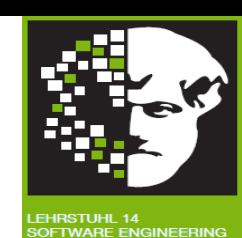

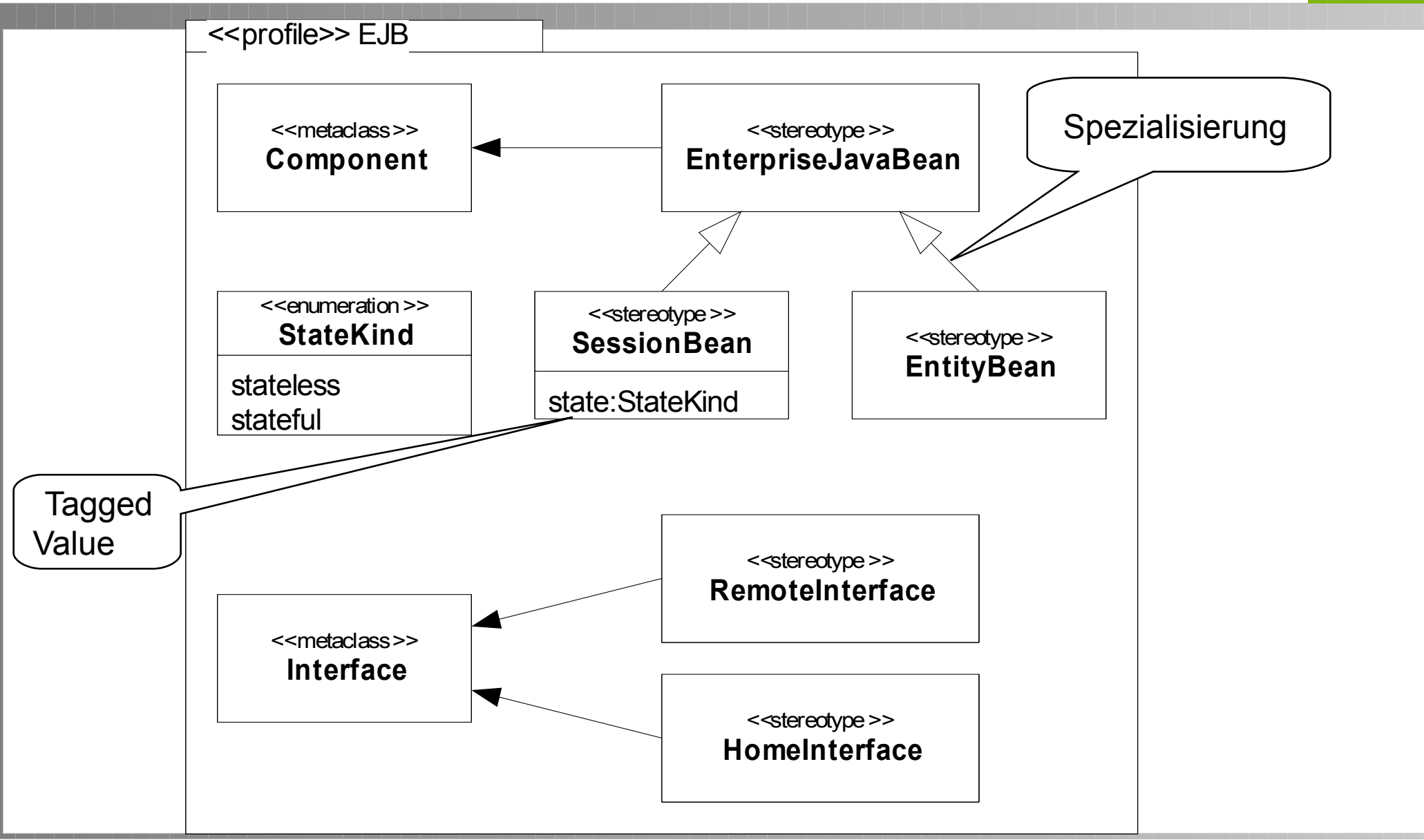

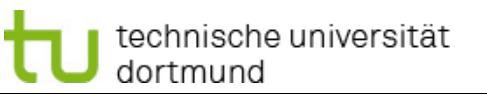

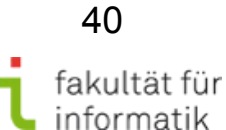

### Modelltransformation Softwarekonstruktion

- Model A und zusätzliche Information werden durch die Anwendung einer Transformation in das Zielmodell B überführt
- Hintereinanderausführung mehrerer Transformationen sind möglich
- Prinzipiell könne alle Modelle die man definieren kann Quelloder/und Zielmodell sein.
- **Viel Know-How steckt im Generator**

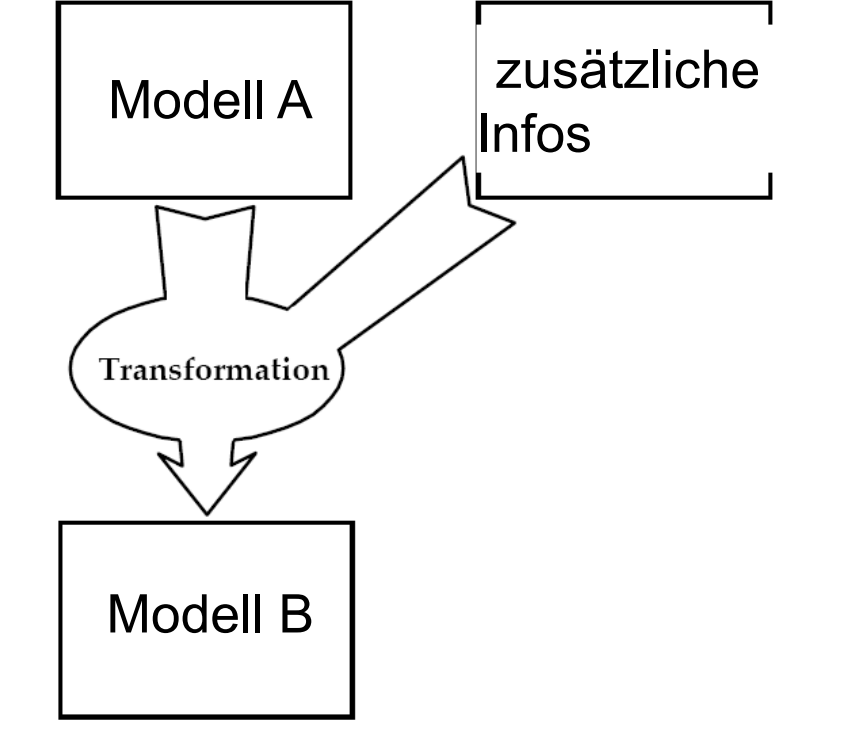

Quelle: MDA Guide Version 1.0.1

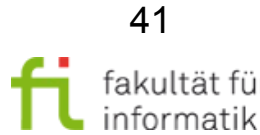

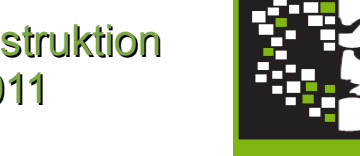

### Kap. 7: Object Constraint Language (OCL)

**Softwarekonstruktion** WS 2011

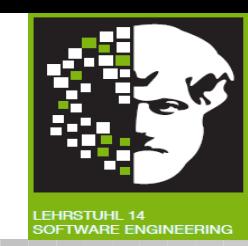

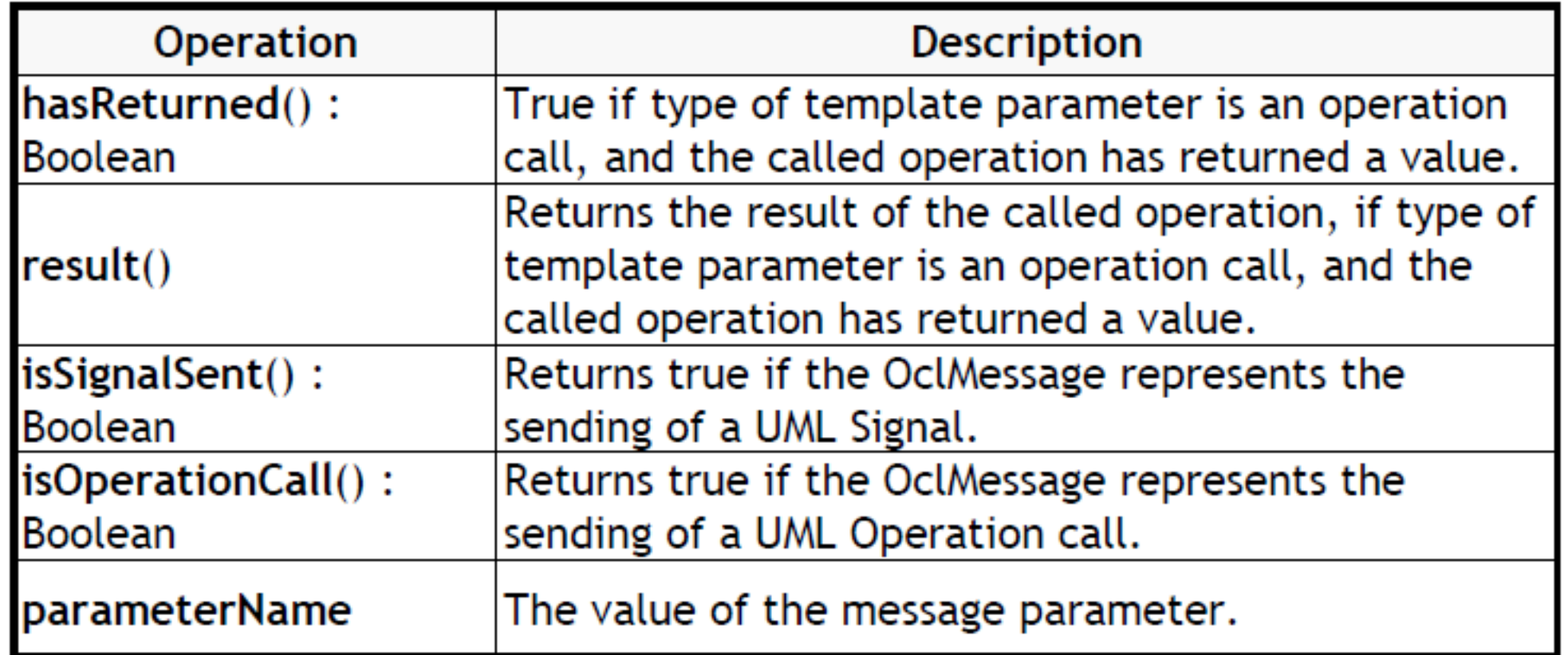

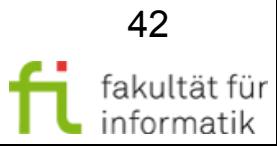

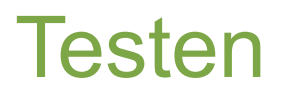

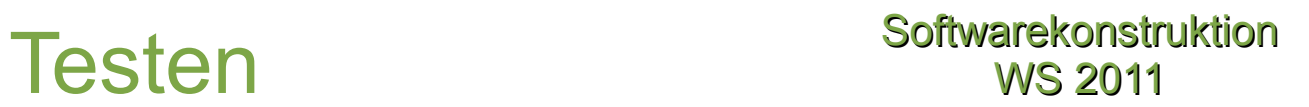

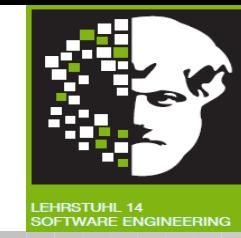

#### **Übersicht über das konstruktive Qualitätsmanagement:**

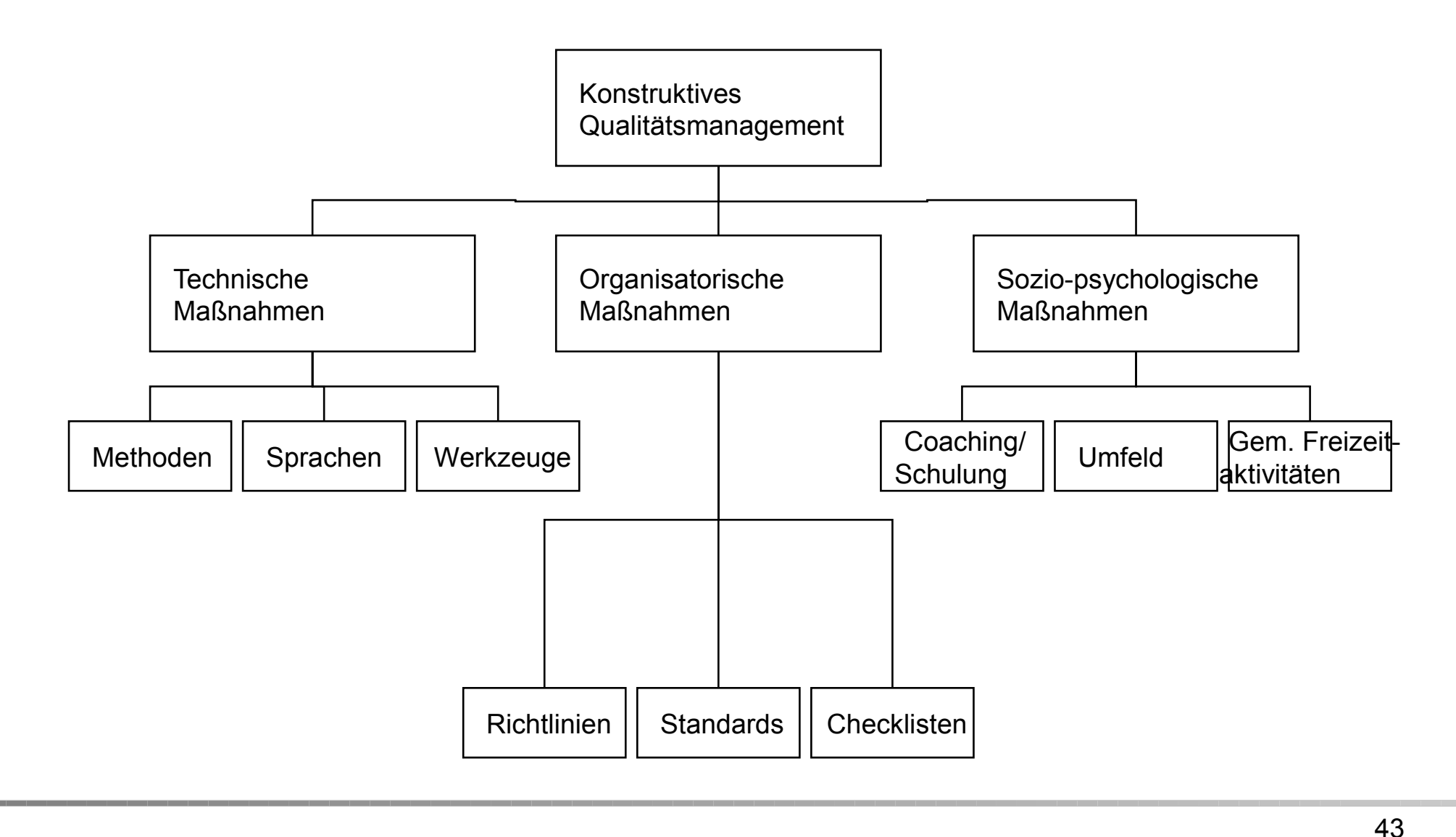

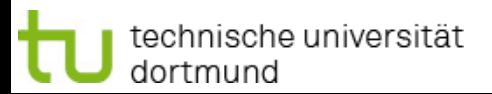

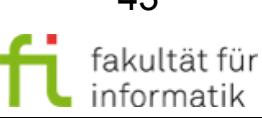

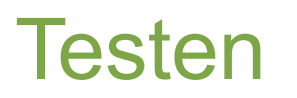

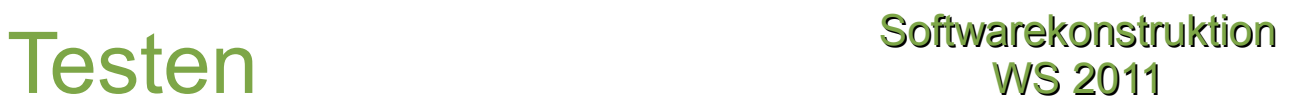

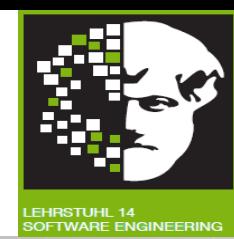

### Übersicht Prüfverfahren

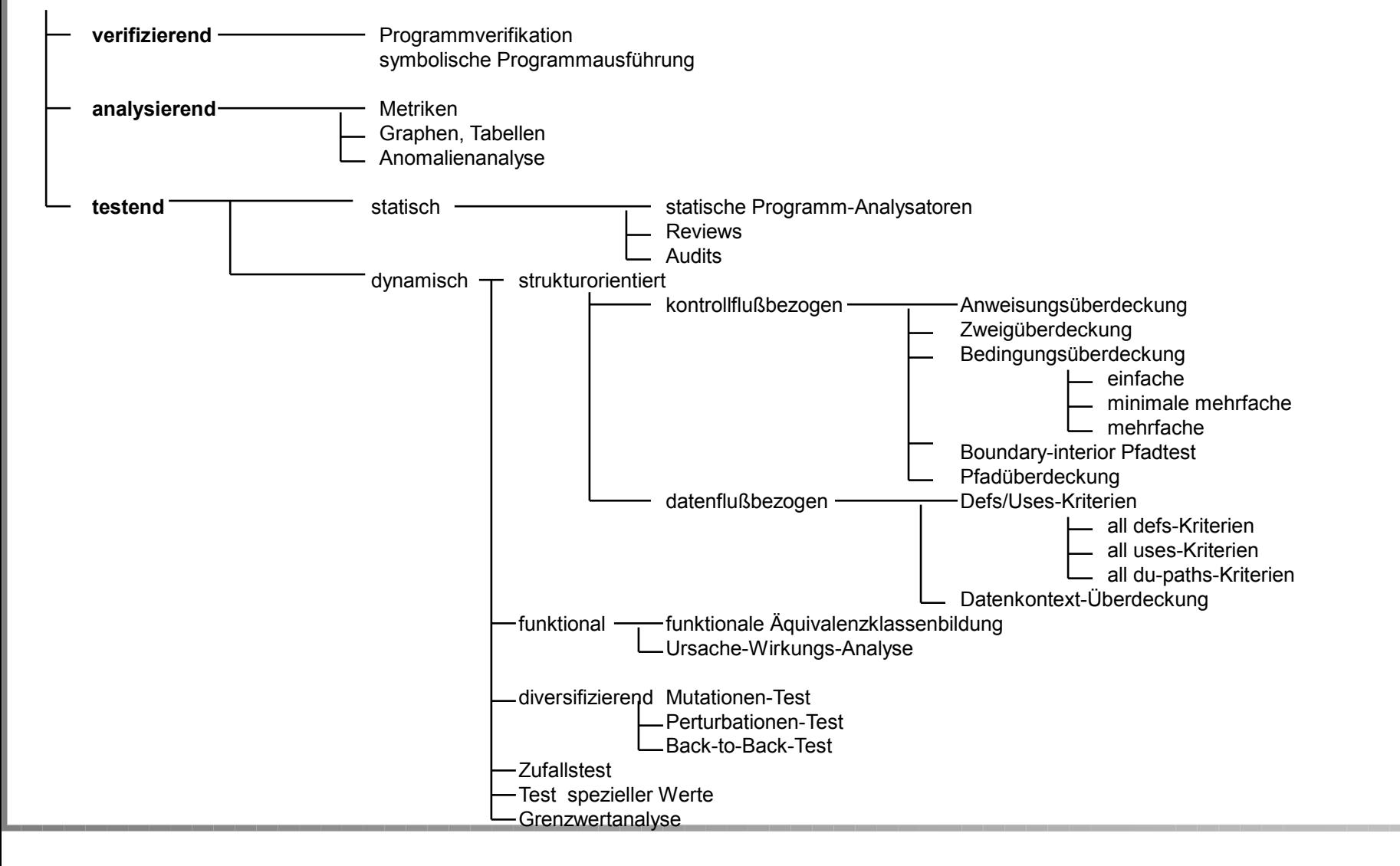

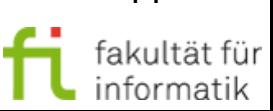

44

technische universität dortmund

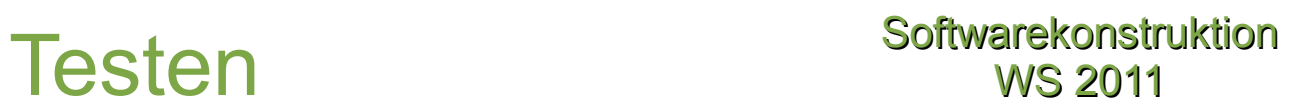

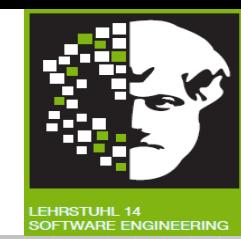

- Kontrollflussbezogene Testverfahren
	- <sup>−</sup> Idee
	- <sup>−</sup> Verschiedene Abdeckungen
- Datenflussbezogene Testverfahren
	- <sup>−</sup> Idee
	- **Kriterien**

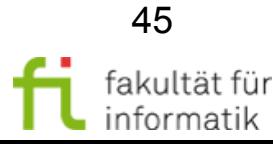

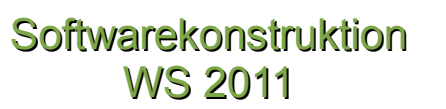

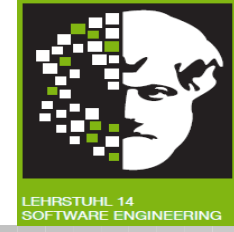

# Viel Erfolg !

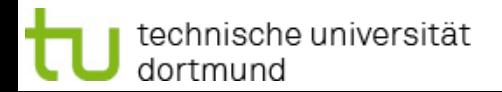

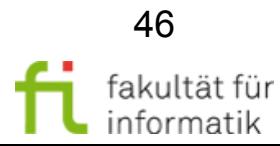